## **Glossar**

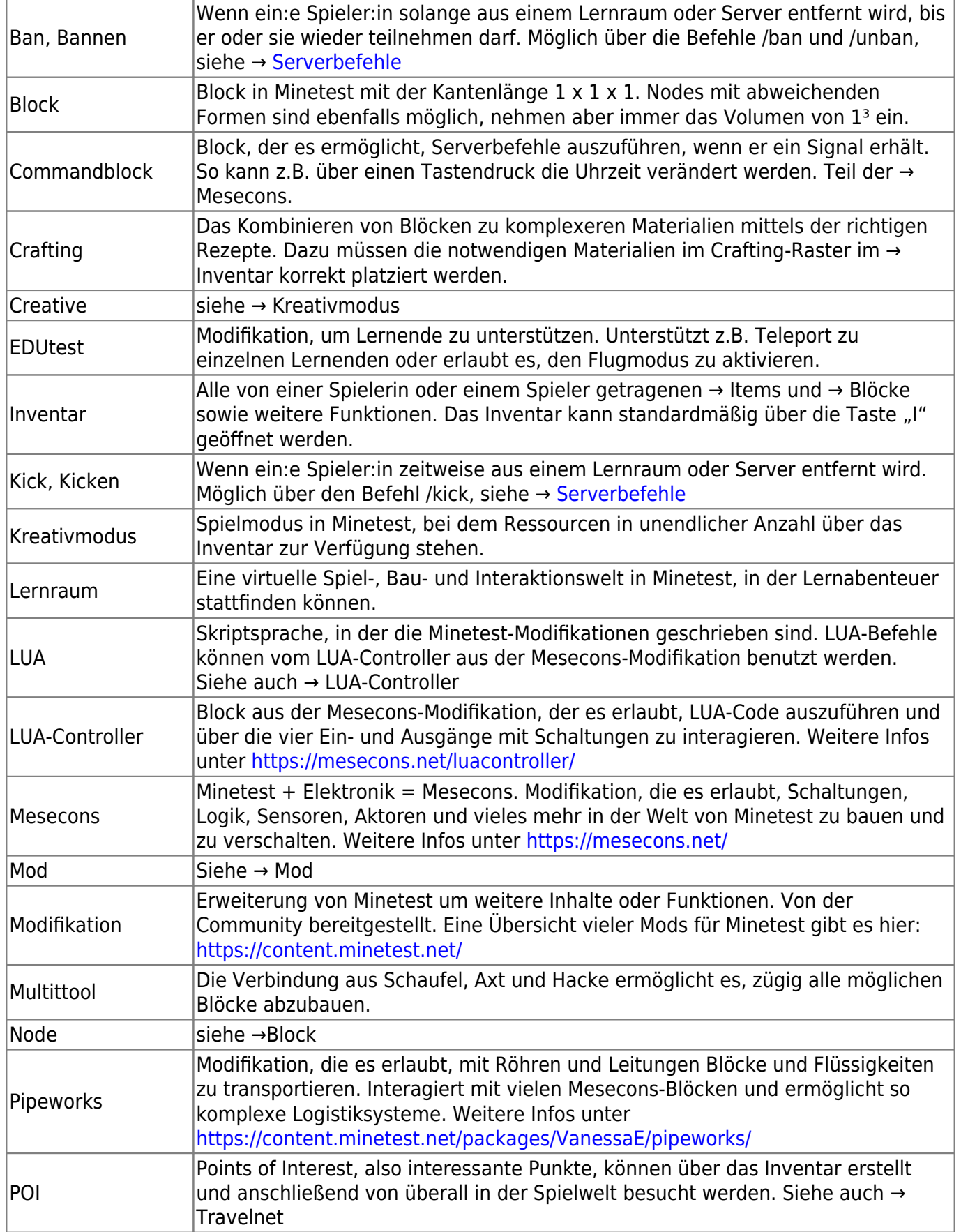

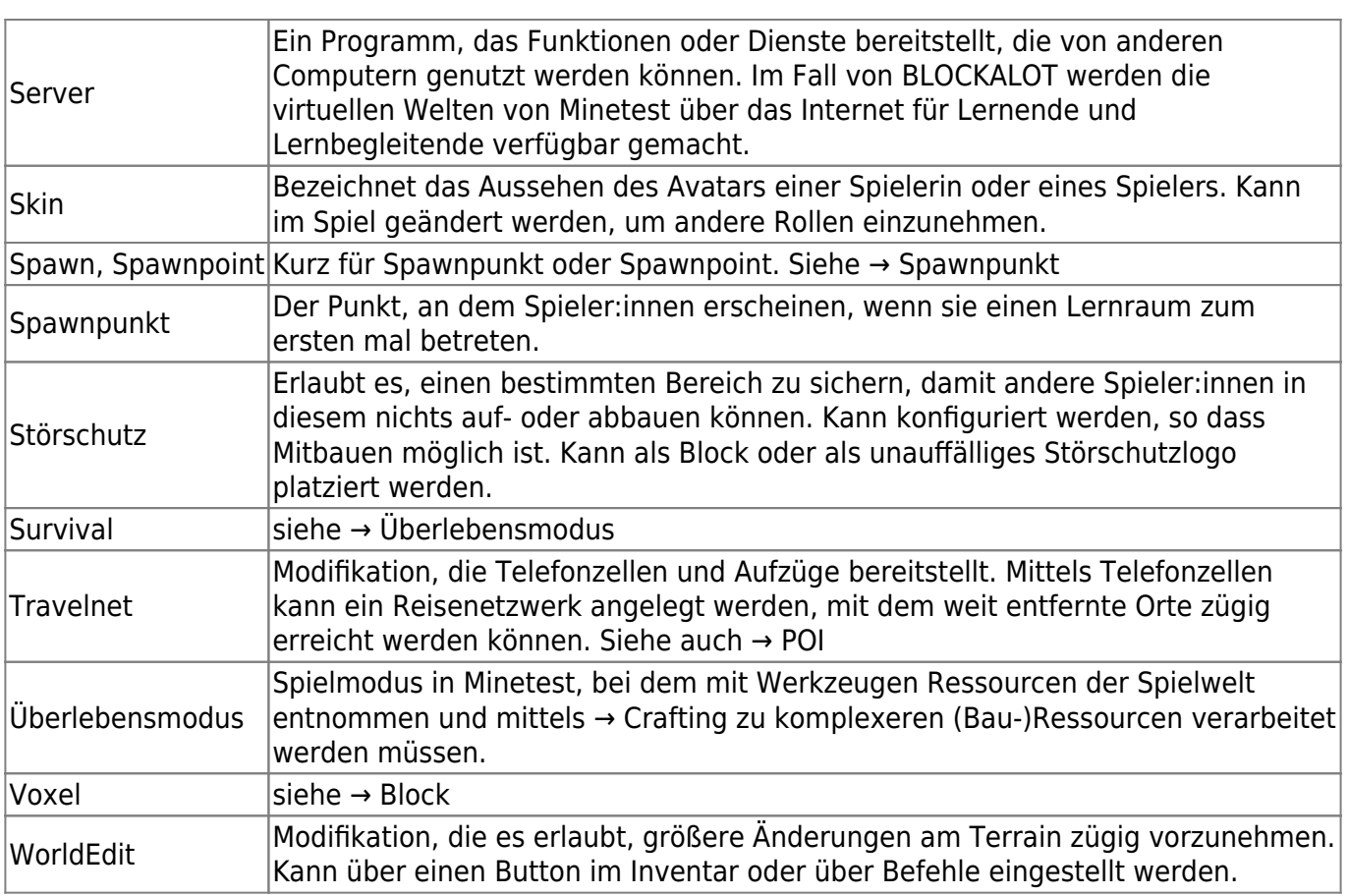

From: <https://wiki.blockalot.de/> - **BLOCKALOT Wiki**

Permanent link: **<https://wiki.blockalot.de/glossar?rev=1664963387>**

Last update: **2022/10/05 11:49**